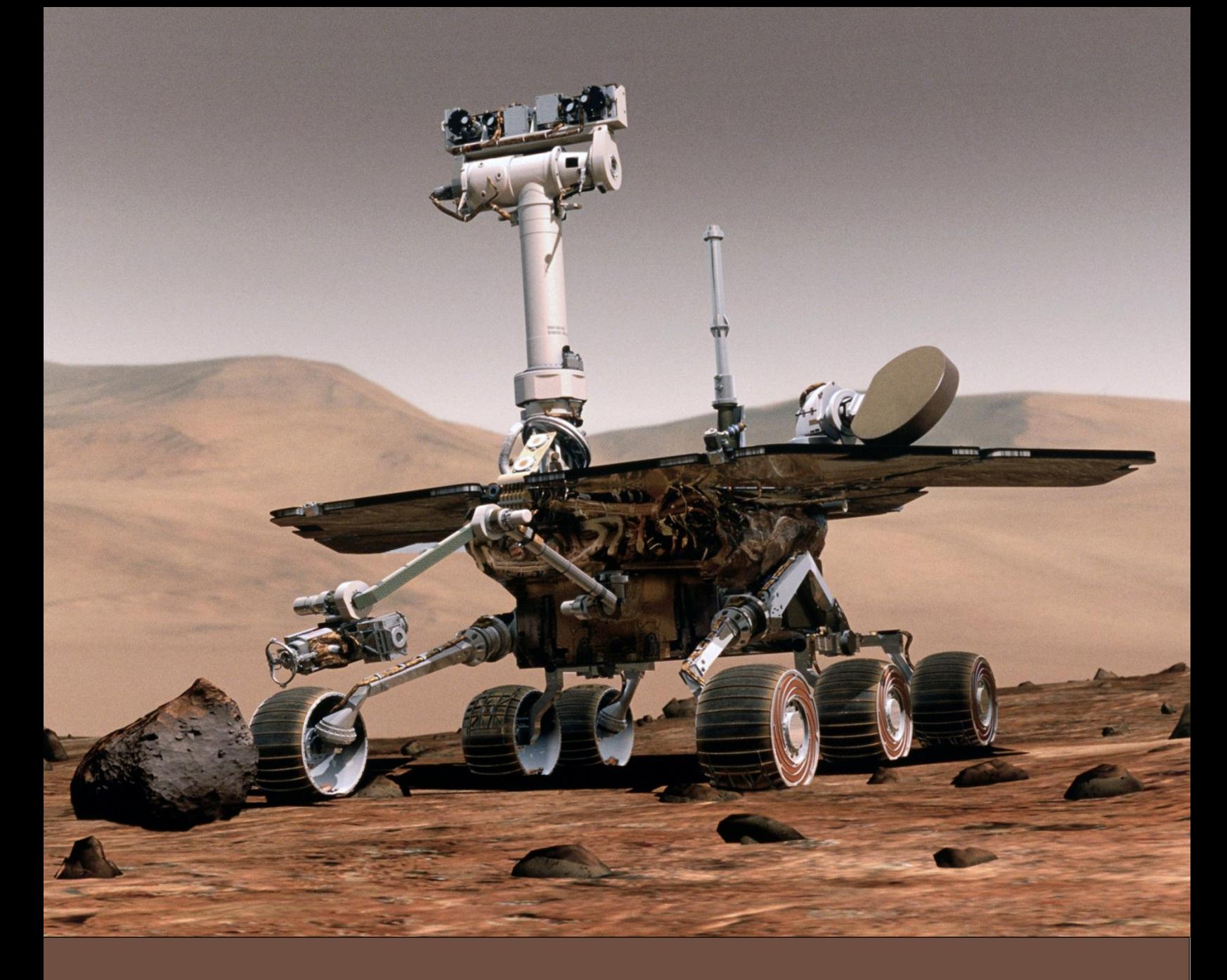

# **Compétition de Programmation Robotique @ Maker Faire, Paris 2014**

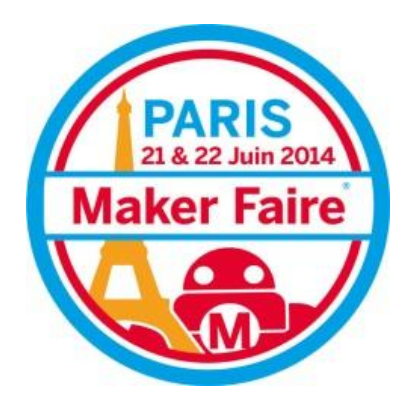

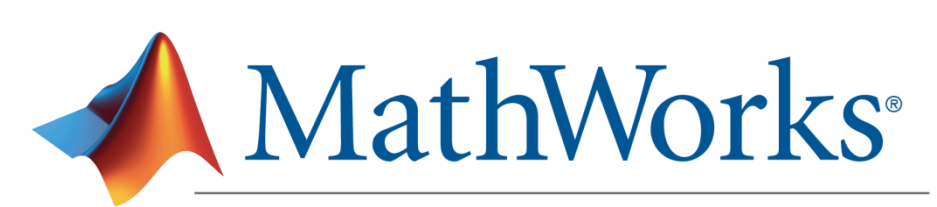

Makers of MATLAB<sup>®</sup> and Simulink<sup>®</sup>

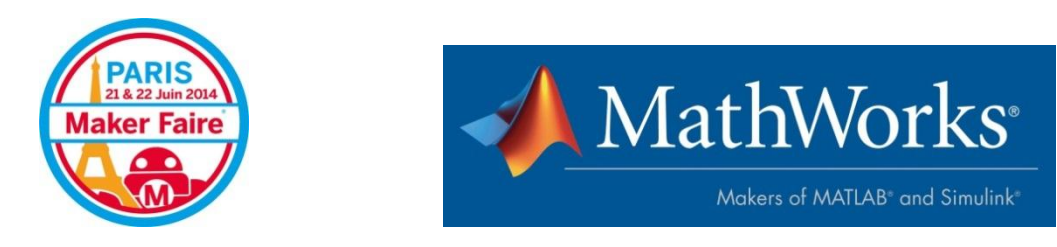

### **Compétition de Programmation Robotique @ Maker Faire**

**MathWorks, maker de MATLAB et Simulink, co-organise la Compétition de Programmation Robotique qui aura lieu Samedi 21 Juin 2014 pendant la Maker Faire Paris.**

Ce 21 Juin, 12 équipes composées de Makers et d'Etudiants s'affronteront en direct au sein d'arènes aux couleurs de la planète Mars en programmant des robots « Mars Rover ». L'objectif est d'explorer un maximum de sites sur Mars en un minimum de temps. MathWorks mettra à disposition des équipes, en amont de la compétition, un modèle de simulation à base d'algorithmes MATLAB & Simulink leur permettant de réaliser la mission. Les équipes devront optimiser ce modèle et ainsi démontrer leurs capacités à innover, créer et prendre des risques dans leur programmation du robot.

#### **Maker Faire Paris**

Le Centquatre 5 rue Curial 75019 PARIS Samedi 21 Juin 2014 de 09h00-18h00

#### **MathWorks**

Les Montalets – 2 rue de Paris 92196 MEUDON [www.mathworks.fr](http://www.mathworks.fr/) Contact: [mathworks.makerfaireparis@gmail.com](mailto:mathworks.makerfaireparis@gmail.com)

#### **Contenu**

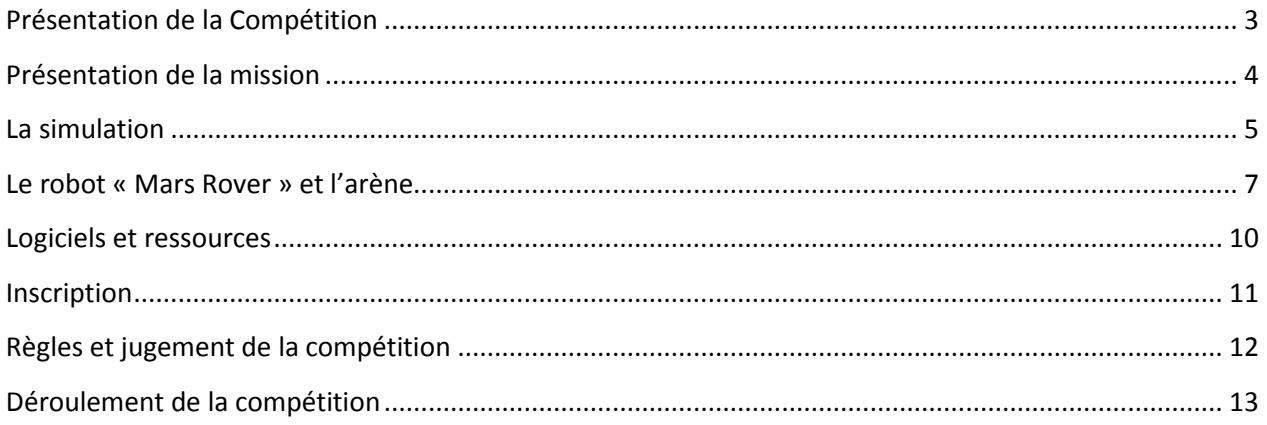

## <span id="page-2-0"></span>Présentation de la Compétition

La conquête de Mars est lancée ! Nous vous proposons lors de cette compétition de revivre la préparation de la mission d'exploration de Mars en programmant des robots de type « Mars Rover » avec les logiciels MATLAB & Simulink.

**L'objectif de la compétition n'est donc pas de construire les robots mais d'optimiser l'algorithme qu'ils utilisent pour réaliser leur mission.** Montrez vos talents de programmation et optimisez le modèle de simulation utilisé par votre robot pour gagner la compétition !

#### **Votre mission : explorer un maximum de sites déterminés sur Mars en un minimum de temps.**

Suite à votre inscription, vous recevrez par email :

- Des versions temporaires gratuites des logiciels MATLAB et Simulink
- Un modèle de simulation du fonctionnement d'un robot Mars Rover

Ce modèle de simulation, développé sous MATLAB/Simulink, permet d'effectuer la mission sur Mars avec un temps de parcours basique. A partir de votre inscription et d'ici le jour de la compétition, il vous faudra modifier et optimiser ce modèle, en vous montrant créatif et audacieux dans votre programmation. Un seul objectif : rendre votre robot aussi rapide que performant pour explorer le maximum de sites sur Mars en un minimum de temps !

Le jour de la Compétition, des robots Mars Rover, composés de cartes Arduino® et RaspberryPi®, imprimés en 3D et découpés au laser, seront mis à disposition des équipes. Vous pourrez dès lors tester votre modèle optimisé sur ces robots et affronter vos concurrents dans une course effrénée à l'exploration de la planète Mars. Le temps de parcours des robots sera mesuré par un juge électronique.

L'équipe qui aura visité le maximum de sites en un minimum de temps sera déclarée vainqueur.

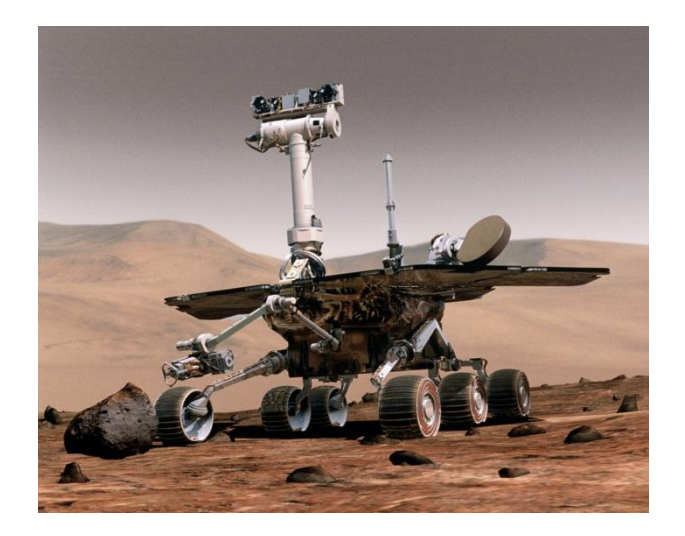

Nous vous proposons de relever ce défi en constituant des équipes de 2 à 4 personnes, avec un étudiant minimum par équipe. Les 12 équipes finalistes s'affronteront en direct lors de Maker Faire Paris.

### <span id="page-3-0"></span>Présentation de la mission

Un groupe de chercheurs a identifié sur Mars plusieurs sites où il pourrait y avoir eu de l'eau dans le passé. Un robot va être envoyé sur ces emplacements pour rechercher des formes de vie qui auraient pu s'y développer.

Les principales contraintes identifiées de la mission sont :

- **Les enjeux économiques** : Ils sont considérables et il n'y a pas de droit à l'erreur ! La programmation du robot doit donc être simulée et améliorée depuis la terre car un seul et unique robot pourra être envoyé sur Mars.
- **L'autonomie du robot** : Une fois sur Mars, l'énergie du robot sera limitée. Il faudra être rapide pour avoir le temps d'analyser le maximum d'emplacements, tant que le robot possède encore de l'énergie. Il faudra optimiser les trajectoires du robot, ou bien améliorer ses performances.
- **La communication avec Mars** : A cause des interférences fréquentes avec Mars, le robot devra être complétement autonome pour réaliser sa mission et se déplacer sur Mars.
- **Le temps nécessaire pour faire les recherches** : Le robot devra s'arrêter sur chaque emplacement un temps minimum pour effectuer ses analyses. S'il passe sur l'emplacement sans s'arrêter, il n'aura pas l'opportunité de faire les analyses nécessaires et cela n'a pas d'intérêt pour les chercheurs.

Afin de garantir le succès de cette recherche, un concours est lancé pour recruter les équipes qui seront capables d'effectuer la simulation la plus performante en respectant les contraintes de la mission. Les talents qui développeront la simulation la plus performante, celle qui permettra de visiter un maximum de sites en un minimum de temps, seront choisis pour programmer le robot qui effectuera la mission.

Les scientifiques souhaitant participer à cette mission devront préparer depuis la terre la programmation qui permettra de piloter le robot le plus précisément et le plus rapidement possible. Ils devront présenter le résultat de leurs recherches le 21 Juin 2014, avant le lancement programmé du robot.

## <span id="page-4-0"></span>La simulation

Un modèle de simulation, non optimisé mais fonctionnant, ainsi qu'un set de sites à visiter seront fournis à l'ensemble des participants.

Des connaissances préalables de MATLAB et Simulink ne sont pas indispensables ! Simulink, logiciel de modélisation et simulation des systèmes, présente un environnement graphique simple et intuitif, qu'il vous sera possible d'appréhender rapidement. De plus, nous mettrons à votre disposition des ressources pour vous familiariser et utiliser au mieux ces outils.

La figure ci-dessous représente le modèle de simulation du système. Il comprend à la fois le programme qui fonctionnera sur le robot, et une modélisation de l'environnement.

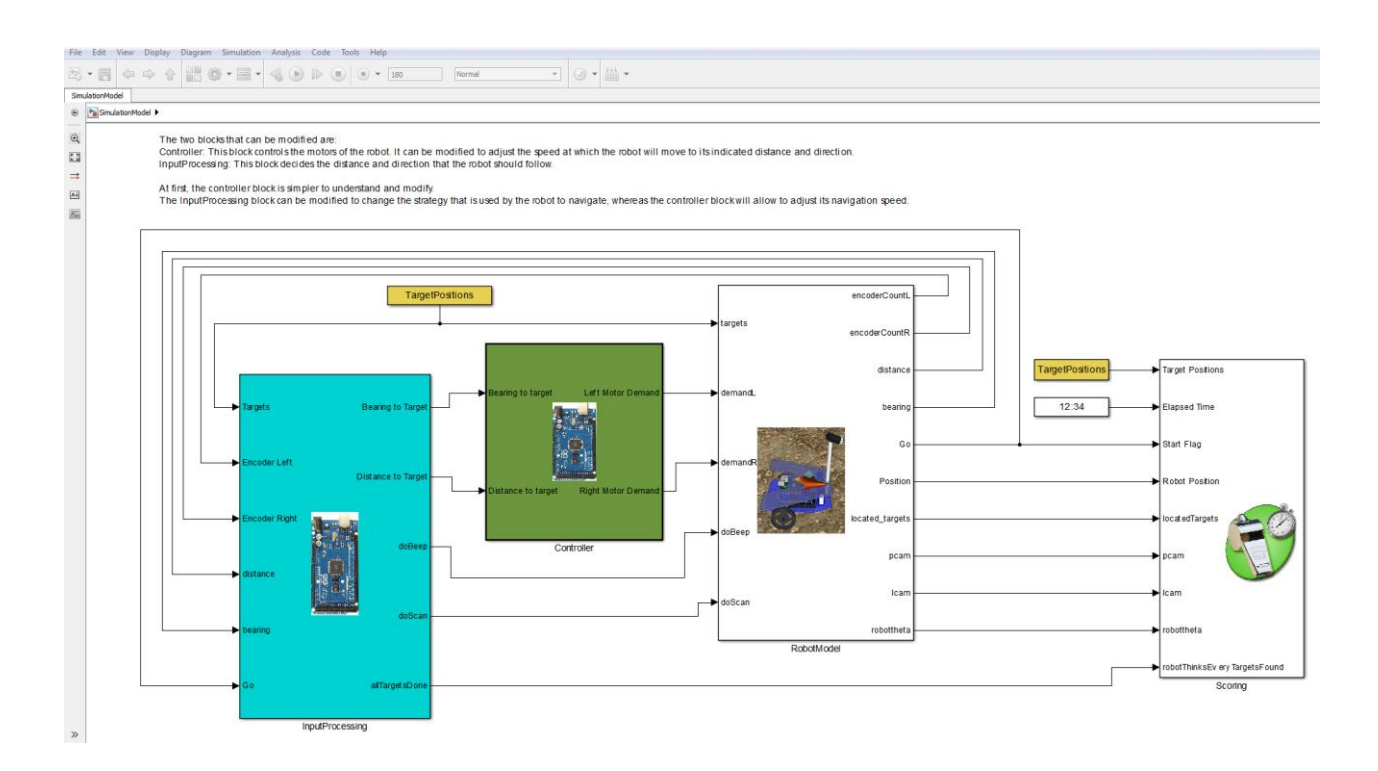

Ce modèle se compose de 3 grandes parties :

- 1. **Le bloc bleu** : Il implémente la stratégie de déplacement du robot. Etant données la position estimée du robot et les informations de la caméra, ce bloc permet de décider de la direction et de la distance que le robot va emprunter.
- 2. **Le bloc vert** : Ce bloc permet de contrôler les moteurs du robot et donc son déplacement. Le modifier peut permettre au robot d'avancer ou de tourner plus rapidement.
- 3. **Les blocs blancs** : Ils correspondent à l'environnement de simulation, et à la modélisation physique du robot. Ils ne doivent donc pas être modifiés.

Sur cette figure vous pouvez observer la simulation des déplacements du robot :

- Les sites à visiter, soit les emplacements sur Mars sur lesquels vous devez vous arrêter au minimum 3 secondes, sont représentés par des numéros.
- Le champ de vision de la caméra du robot est représenté par le quadrilatère bleu. Le ou les sites à l'intérieur du champ de vision seront détectés.
- La trajectoire empruntée par le robot est représentée par des pointillés bleus.
- Cette fenêtre affiche également le temps de parcours de votre robot.

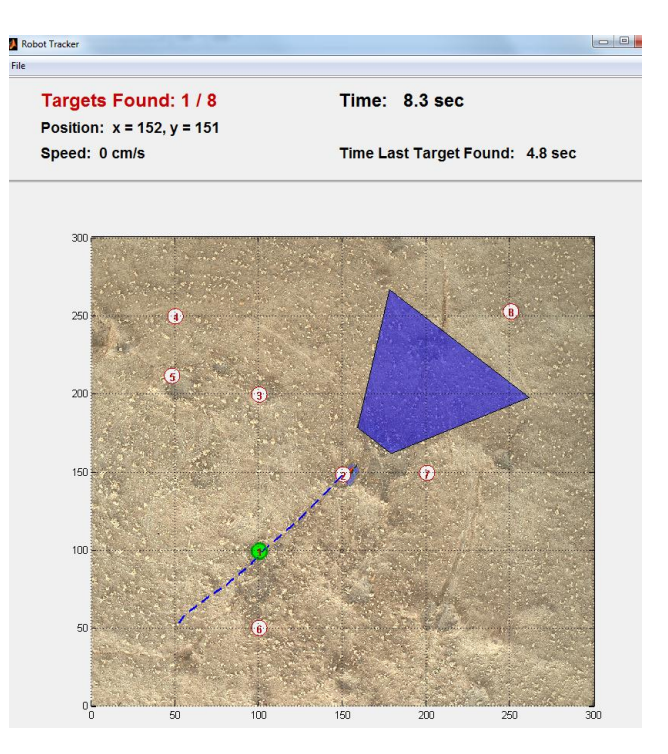

Une fois que vous avez lancé la simulation et observé le comportement du robot, vous pouvez modifier le modèle, et relancer la simulation pour immédiatement observer le nouveau comportement.

Plusieurs pistes s'offrent à vous pour optimiser le modèle :

- Vous pouvez visiter les sites dans l'ordre de votre choix, par exemple pour réduire la distance que devra parcourir le robot.
- Vous pouvez modifier les paramètres de contrôle du robot, par exemple sa vitesse, ou décider de modifier la stratégie proposée.
- Vous pouvez optimiser la navigation de votre robot, et définir la meilleure stratégie de navigation pour ne pas se perdre.

### <span id="page-6-0"></span>Le robot « Mars Rover » et l'arène

#### **1. Présentation du Robot**

Le robot « Mars Rover » avec lequel vous allez concourir sera fourni par MathWorks le jour de la compétition, le 21 Juin. Vous ne pouvez pas concourir avec votre propre robot.

Chaque équipe testera pour la 1<sup>ère</sup> fois son modèle sur un robot le 21 Juin 2014.

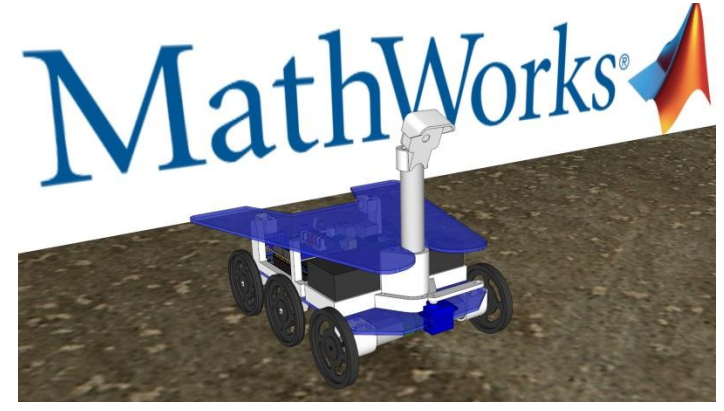

*Modèle 3D du robot*

C'est un robot type 3 roues avec 2 roues motrices et une roue libre. Ce qui lui permet de se déplacer en ligne droite mais également de tourner sur lui-même sans glissement.

Le robot navigue sur Mars en utilisant deux capteurs principaux :

- Une Webcam qui, après traitement, fournit la position des sites détectés
- Deux encodeurs qui fournissent une information sur la distance parcourue

Pour la fabrication du prototype et des robots, nous avons utilisé :

- Des impressions 3D pour toutes les pièces blanches
- Des découpes laser pour le plexiglass bleu

Le robot Mars Rover mesure 24 cm de large, 24 cm de long pour une hauteur de 22cm.

#### **Le robot est composé des éléments suivants** :

- Une carte Arduino DUE
	- o C'est sur cette carte que vos algorithmes vont être utilisés.
	- o La carte Arduino DUE est en charge de la navigation et de la stratégie de déplacement vers les sites.
	- o Elle est équipée d'une carte fille pour la partie puissance moteur : DFRobot motor Shield.
- Une carte Raspberry Pi
- o A partir du flux d'images de la caméra connectée, cette carte va identifier la présence ou non d'un ou plusieurs sites dans son champ de vision. Ceux-ci sont représentés par des marqueurs de couleur au sol.
- o Après des calculs, elle va déterminer la distance en centimètre et l'angle (0° en face, angle positif à gauche et angle négatif à droite) des sites détectés.
- o Ces informations sont ensuite envoyées à la carte Arduino par I²C.
- o Il n'y a aucune modification à apporter à cet ensemble qui vous est fourni.
- Une Webcam
	- o Celle-ci est reliée directement au Raspberry Pi pour la partie vision.
- Deux moteurs à courant continu
	- o Ces moteurs sont équipés de roues de 66,5mm de diamètre.
	- o Ils sont également équipés d'encodeurs avec une résolution de 636 pas par tour de roue.
	- o La distance entre les roues est 165mm.
	- o Avec tous ces renseignements, la carte Arduino est capable d'estimer la distance parcourue et l'angle du robot.
	- o Il est à noter que les roues peuvent glisser et que le robot n'est pas parfait. La navigation ne peut donc pas se faire seulement à partir des encodeurs. C'est la partie caméra qui permet de recaler la position du robot.
- Une batterie de 6000mAH permettant une journée complète de fonctionnement

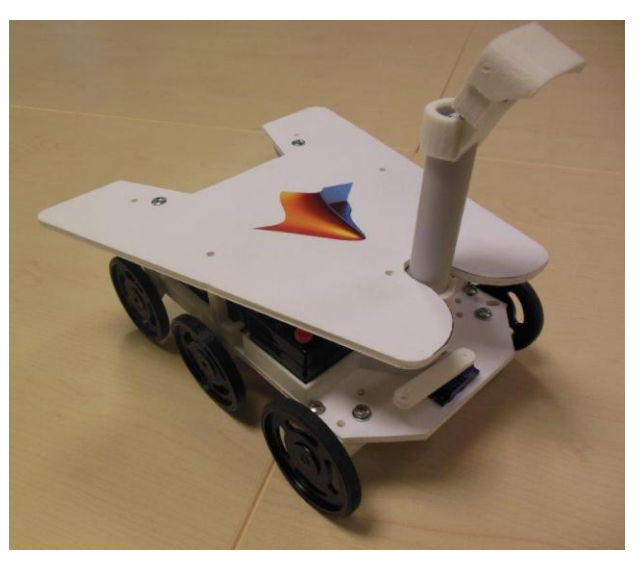

*Premier prototype du robot*

Voici un exemple de vue de la caméra de la carte Raspberry Pi

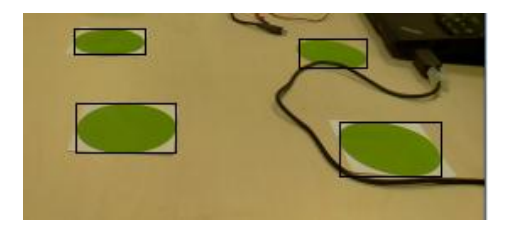

#### **2. L'arène**

La planète Mars est représentée par une arène de 3 mètres sur 3 mètres. Nous allons placer dans cette arène des points d'une certaine couleur, qui représentent les sites sur Mars sur lesquels vous devez passer et vous arrêter 3 secondes pour valider leur exploration.

Un système de juge électronique suivra votre Mars Rover à partir d'une Webcam installée en hauteur. Celui-ci validera les sites que vous êtes parvenu à visiter tout en chronométrant l'épreuve avec les temps intermédiaires de passage sur les sites. Vous pourrez suivre les validations apportées par le juge et les temps estimés sur l'écran du PC qui sera attribué à votre arène.

Nous afficherons, en fonction des épreuves, sur un grand écran séparé la voie empruntée par votre robot, le nombre de cibles atteintes ainsi que le temps réalisé.

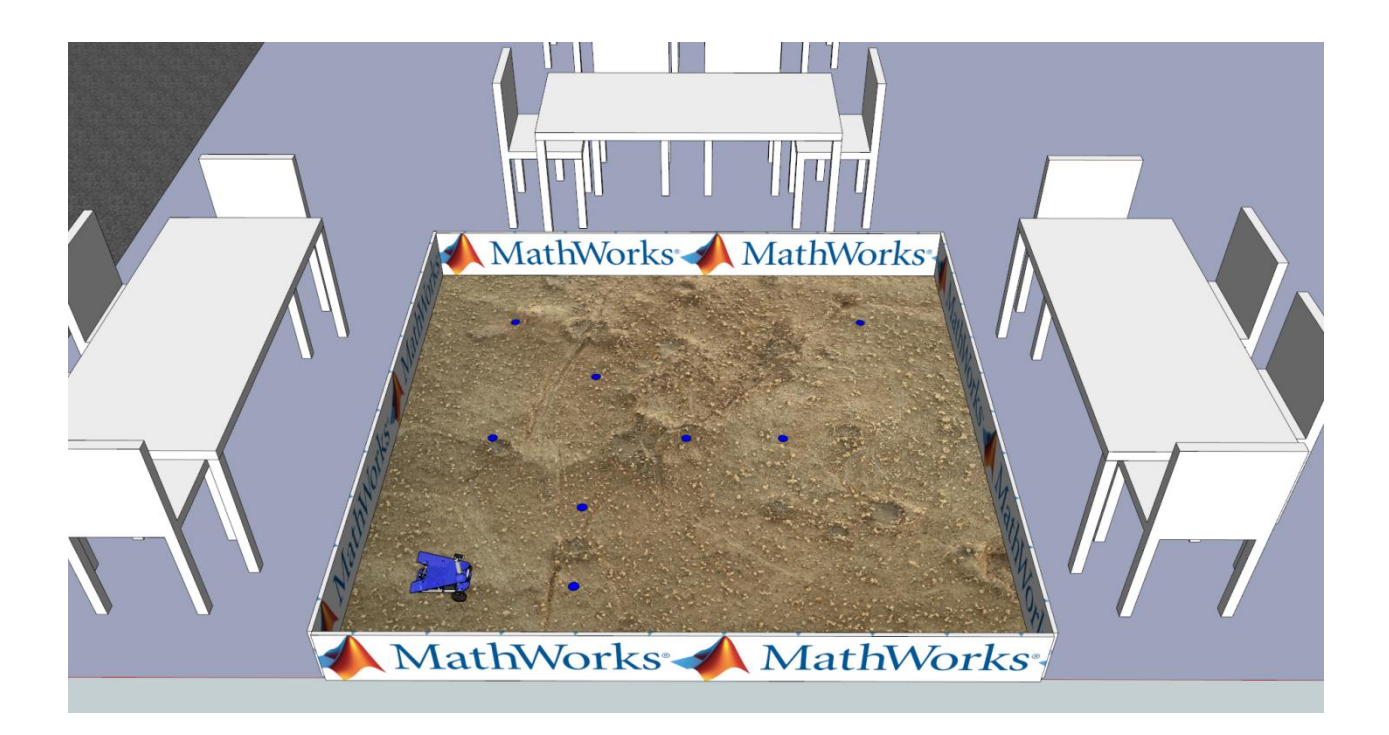

## <span id="page-9-0"></span>Logiciels et ressources

Les robots « Mars Rover » doivent être programmés en utilisant uniquement les logiciels MATLAB, Simulink et les Toolboxes MathWorks Version R2014a.

Nous vous fournirons par email une version temporaire gratuite des logiciels dont vous aurez besoin pour préparer et prendre part à la compétition. Nous recommandons une installation « 64-bits de MATLAB ».

Pour participer, vous avez également besoin d'un ordinateur portable fonctionnant avec Windows 7.

#### **Voici quelques ressources qui vous permettront de découvrir les solutions MathWorks :**

- [Introduction à MATLAB](http://www.mathworks.fr/videos/introduction-to-matlab-french-88972.html)
- **•** [Introduction à Simulink](http://www.mathworks.fr/videos/introduction-to-simulink-french-88974.html)
- **[Arduino avec MATLAB et Simulink](http://www.mathworks.fr/hardware-support/index.html?q=Arduino)**
- [Raspberry Pi avec MATLAB et Simulink](http://www.mathworks.fr/hardware-support/index.html?q=raspberry)
- **•** [Tutorial Simulink](http://www.mathworks.fr/academia/student_center/tutorials/slregister.html)

Découvrez également le blog de la compétition sur le site Makerzone

[\(http://makerzone.mathworks.com\)](http://makerzone.mathworks.com/) : chaque semaine, des posts avec des conseils et des photos pour optimiser votre modèle.

## <span id="page-10-0"></span>Inscription

Les inscriptions à la compétition se font uniquement sur [www.makerfaireparis.com.](http://www.makerfaireparis.com/) Un représentant de chaque équipe devra inscrire ses équipiers en mentionnant le nom et l'âge de chaque participant.

Les inscriptions à cette compétition débutent le 10 Avril 2014 et se clôturent le 16 Mai 2014.

Composition des équipes :

- Minimum 2 personnes et maximum 4 personnes par équipe.
- Les membres de l'équipe doivent tous être âgés de 15 ans et plus. Tout mineur devra fournir une autorisation parentale signée.
- Au moins 1 membre de l'équipe doit avoir le statut d'étudiant.

Il n'y a pas de frais d'inscription à la compétition. L'entrée Maker Faire Paris sera gratuite pour les membres des 12 équipes qui participeront à la compétition.

## <span id="page-11-0"></span>Règles et jugement de la compétition

### **1. Règles de la compétition**

L'objectif de la compétition est de parcourir l'ensemble des sites sur Mars en un minimum de temps.

Pour que le passage sur un site soit validé par le juge électronique, le robot devra s'être arrêté au minimum 3 secondes sur le site.

Le temps maximum pour effectuer la mission est de 2 minutes.

Si plusieurs équipes parviennent à valider le même nombre de sites, le temps utilisé pour atteindre la dernière cible permettra de départager les équipes.

### **2. Jugement de la compétition**

La compétition sera jugée par des ingénieurs MathWorks. Un système automatisé permettra de vous départager en fonction du temps passé pour effectuer le parcours. Des instructions complètes et les critères d'évaluation seront fournis pendant la phase de préparation de la compétition et le jour de l'événement.

Les décisions des juges sont définitives.

### <span id="page-12-0"></span>**1. Pré-qualification**

Une phase de pré-qualification sera organisée afin de sélectionner les 12 équipes qui participeront à la compétition du 21 Juin.

Pour départager les équipes inscrites, nous vous demanderons d'envoyer votre modèle optimisé au jury MathWorks avant le Dimanche 18 Mai 2014 minuit.

Les 12 équipes ayant les simulations les plus rapides et les plus innovantes seront sélectionnées pour participer à la compétition lors de Maker Faire Paris. Ces 12 équipes seront conviées à participer à des Journées « Testez votre Modèle de Robot » chez MathWorks en région parisienne. Ces journées auront lieu les 28 Mai et 11 Juin, et offriront aux équipes l'occasion d'échanger avec les ingénieurs MathWorks pour s'aguerrir aux techniques de programmation et simulation.

### **2. Le jour de la compétition**

#### **Agenda de la compétition** :

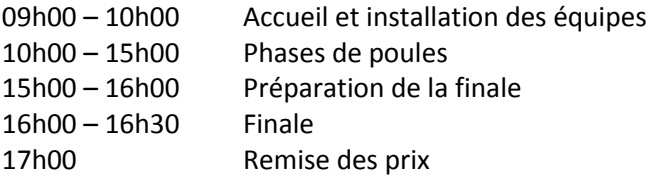

Matériel à apporter par les équipes :

- Un ou deux ordinateurs portables maximum avec les logiciels MathWorks installés
- Le modèle que vous avez préparé en amont de la compétition

Matériel fourni par les organisateurs :

- Table et chaises
- Les robots Mars Rover
- Les arènes
- L'alimentation électrique

#### **a. Phase de poules**

Lors de la phase de poules, vous allez passer de la simulation au réel en testant vos modèles sur le robot Mars Rover que nous mettrons à votre disposition.

Vous allez travailler sur un nouveau set de points. Vous devrez alors prendre en compte cette modification dans votre modèle. Lors de cette phase, vous allez pouvoir à tour de rôle tester plusieurs fois votre modèle sur le robot. Vous pourrez continuer à tester de nouveaux paramétrages et à optimiser votre modèle.

Il y aura 3 équipes par arènes, et vous devrez vous partager les robots.

Nous allons enregistrer l'ensemble de vos essais (temps pour effectuer le parcours et nombre de cibles atteintes). A la fin de la phase de poules, nous retiendrons le meilleur essai de chaque équipe pour effectuer un classement. Les 4 meilleures équipes participeront à la finale.

#### **b. Préparation de la finale**

Nous allons de nouveau modifier l'emplacement des sites à visiter sur Mars. Vous allez avoir 1 heure pour préparer la finale. Chaque équipe disposera alors de son propre robot et d'une arène pour elle seule.

#### **c. Finale**

Chaque équipe lancera au même moment son robot. Attention, il n'y aura qu'un seul essai ! L'équipe qui parviendra à explorer un maximum de sites en un minimum de temps sera déclarée vainqueur.

#### **d. Remise des prix**

Les gagnants doivent être présents pour recevoir leurs prix. Dans le cas où l'équipe gagnante n'est pas présente au moment de la remise des prix, la première place sera attribuée à l'équipe en deuxième place. La remise des prix aura lieu sur la scène centrale de Maker Faire Paris le 21 Juin.

Les 3 meilleures équipes recevront un prix, en voici un aperçu :

- L'équipe vainqueur gagnera le robot avec lequel elle a effectué la finale
- Des licences MATLAB & Simulink Home™ seront offertes aux 3 équipes gagnantes
- Des abonnements à Linux Magazine
- Des cartes STMicroelectronics STM32Nucleo compatibles Arduino
- Et bien d'autres surprises !